## Performance Tab

## **Overview**

Use this tab to configure Tiki's general [performance](https://doc.tiki.org/Performance) features.

## Related Topics [Performance](https://doc.tiki.org/Performance)

## **To Access**

From the [Performance Admin Panel](https://doc.tiki.org/Performance-Admin-Panel) page, click the **Performance** tab.

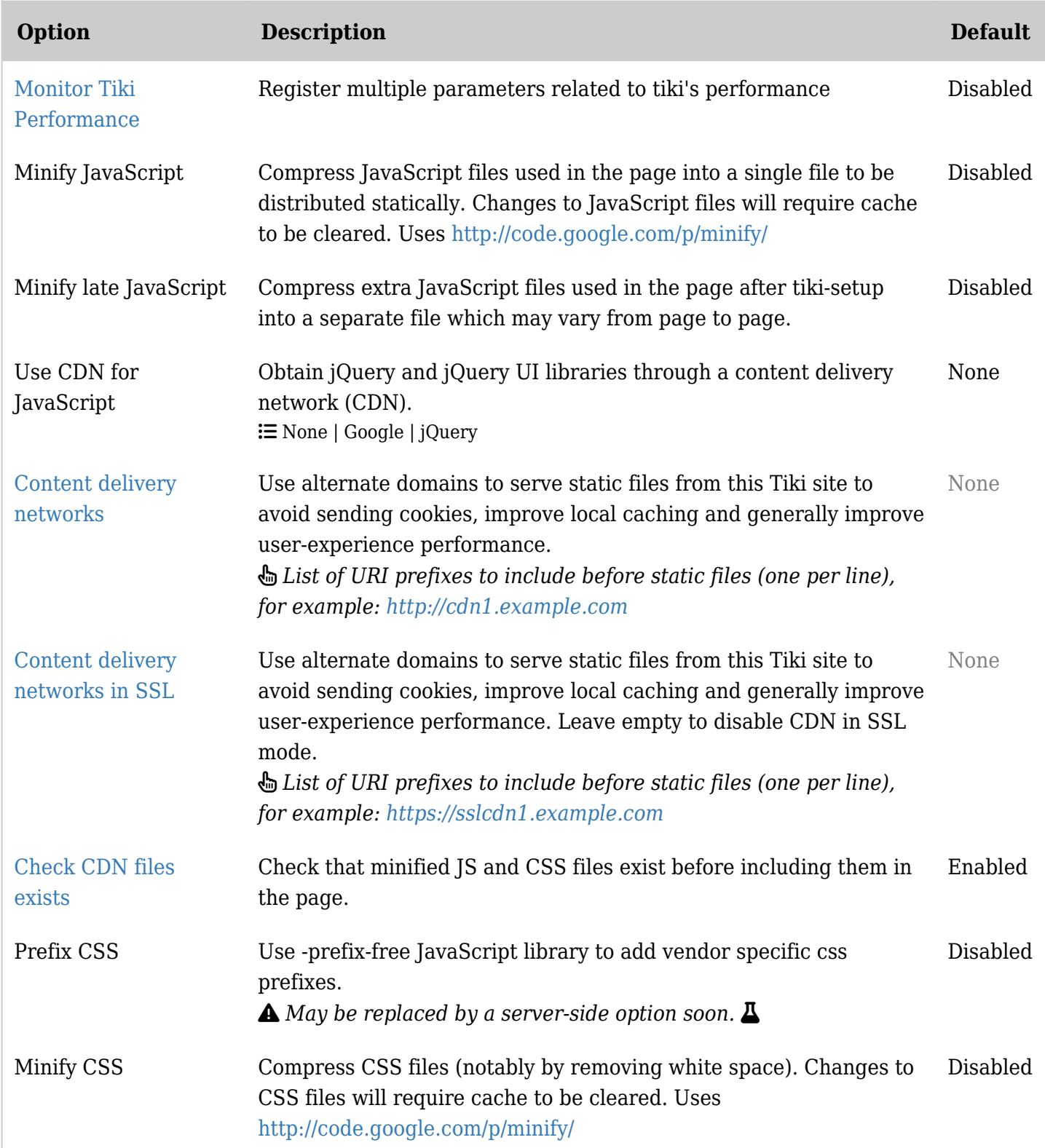

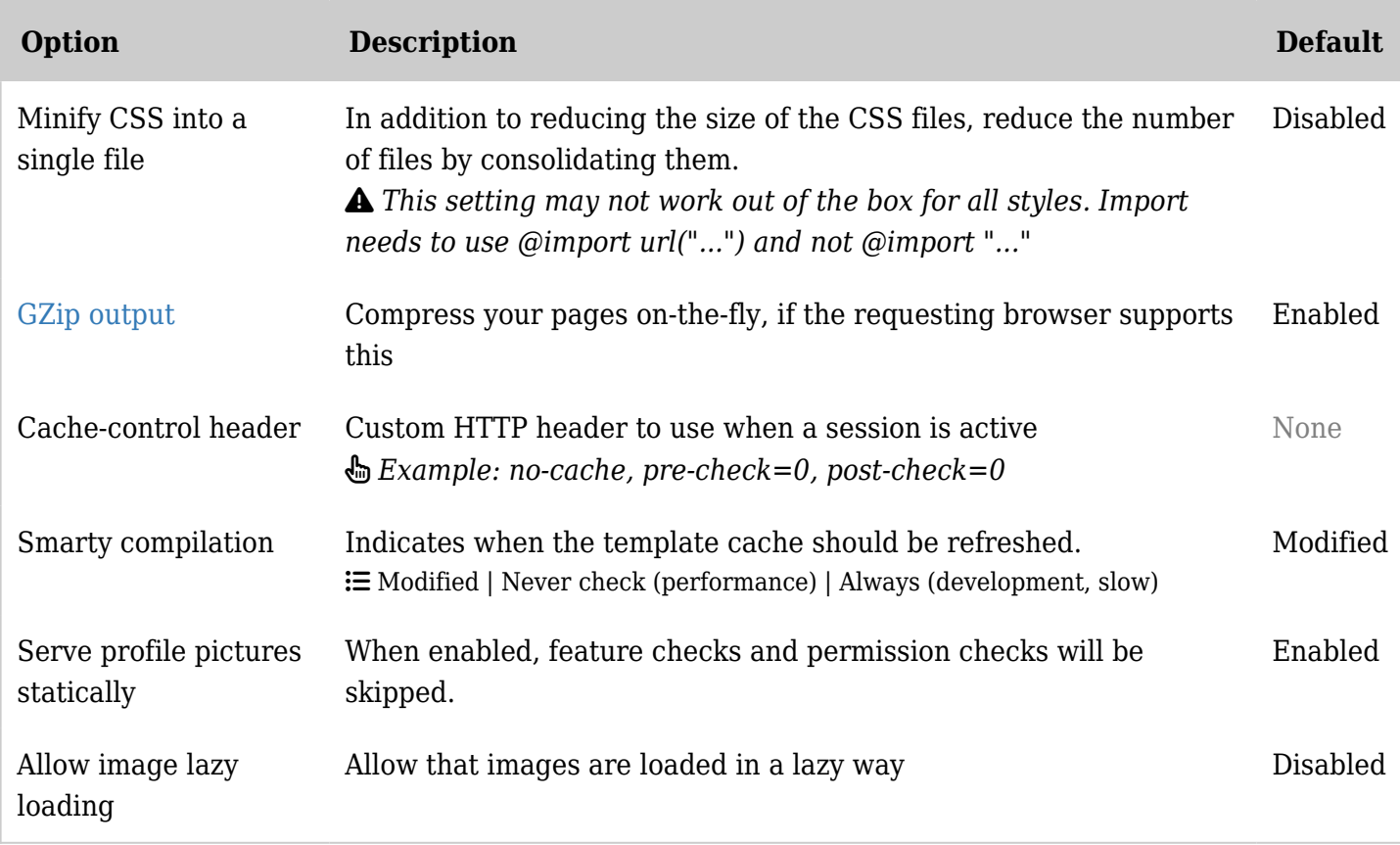

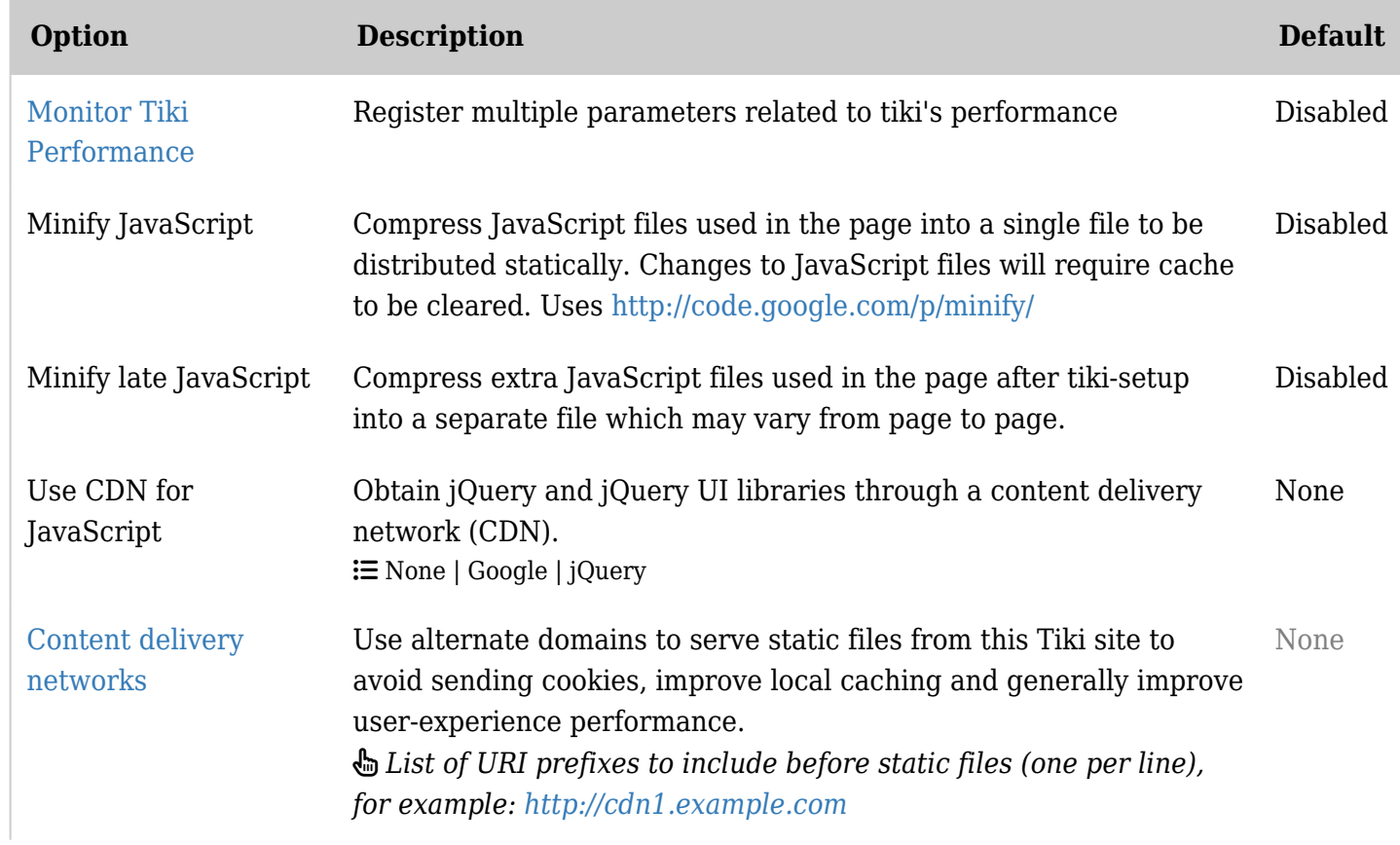

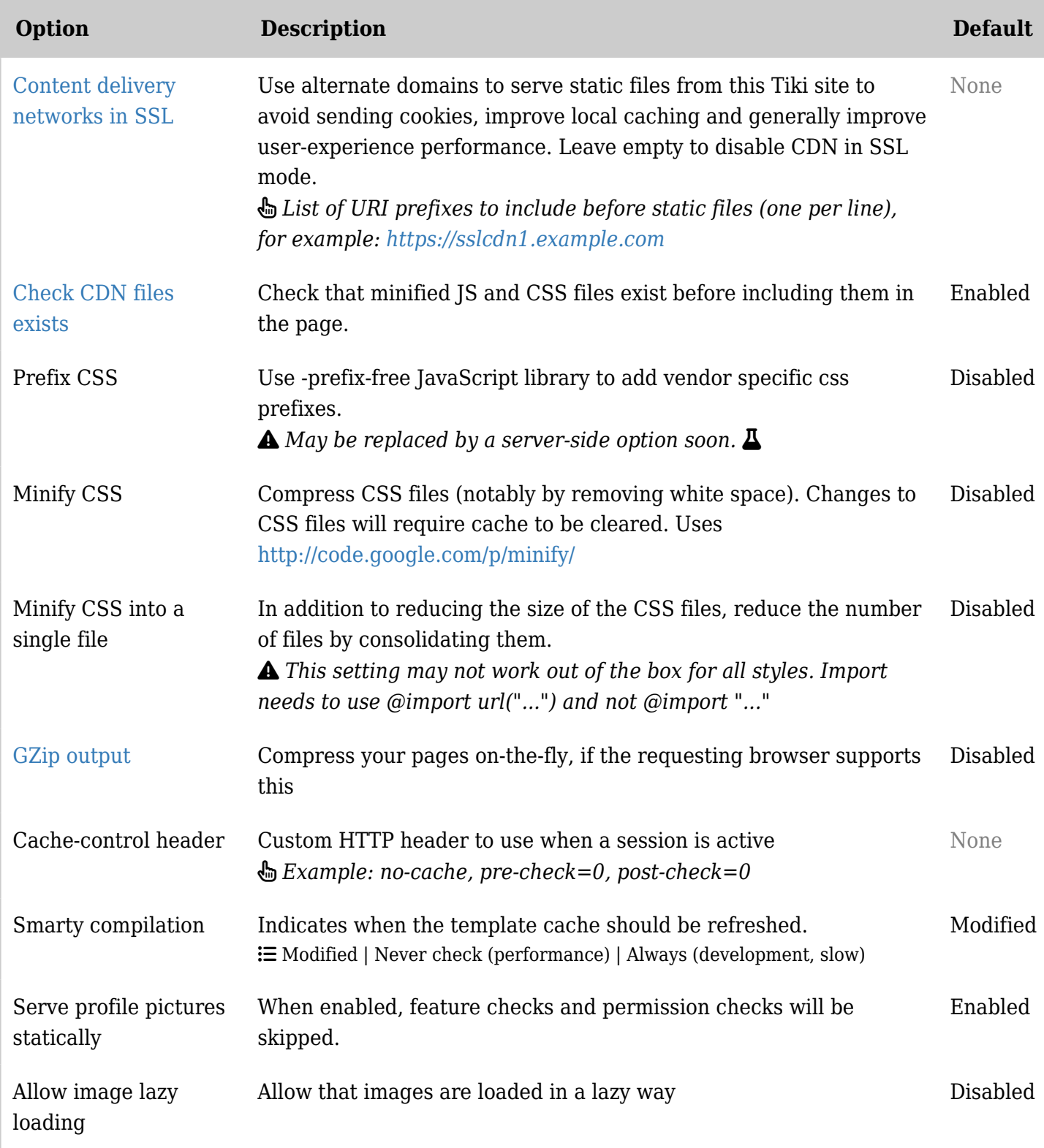

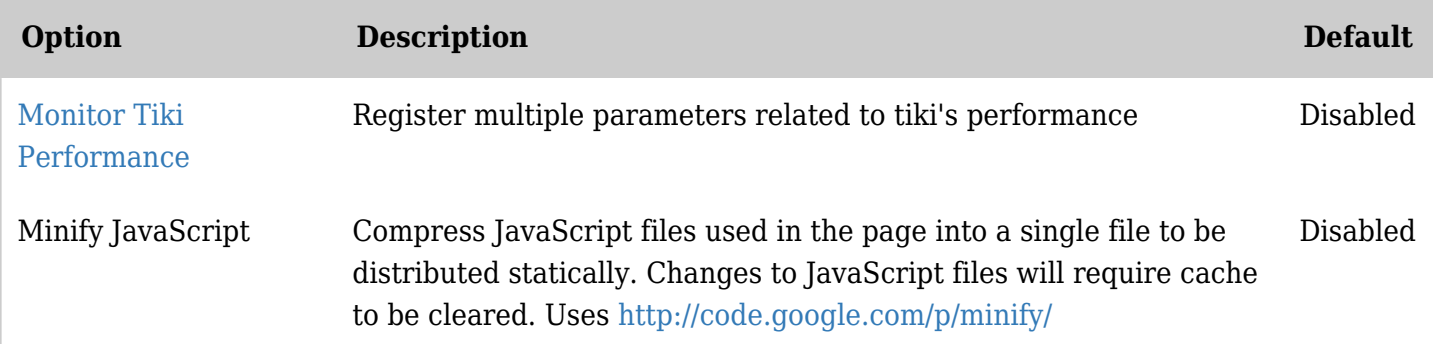

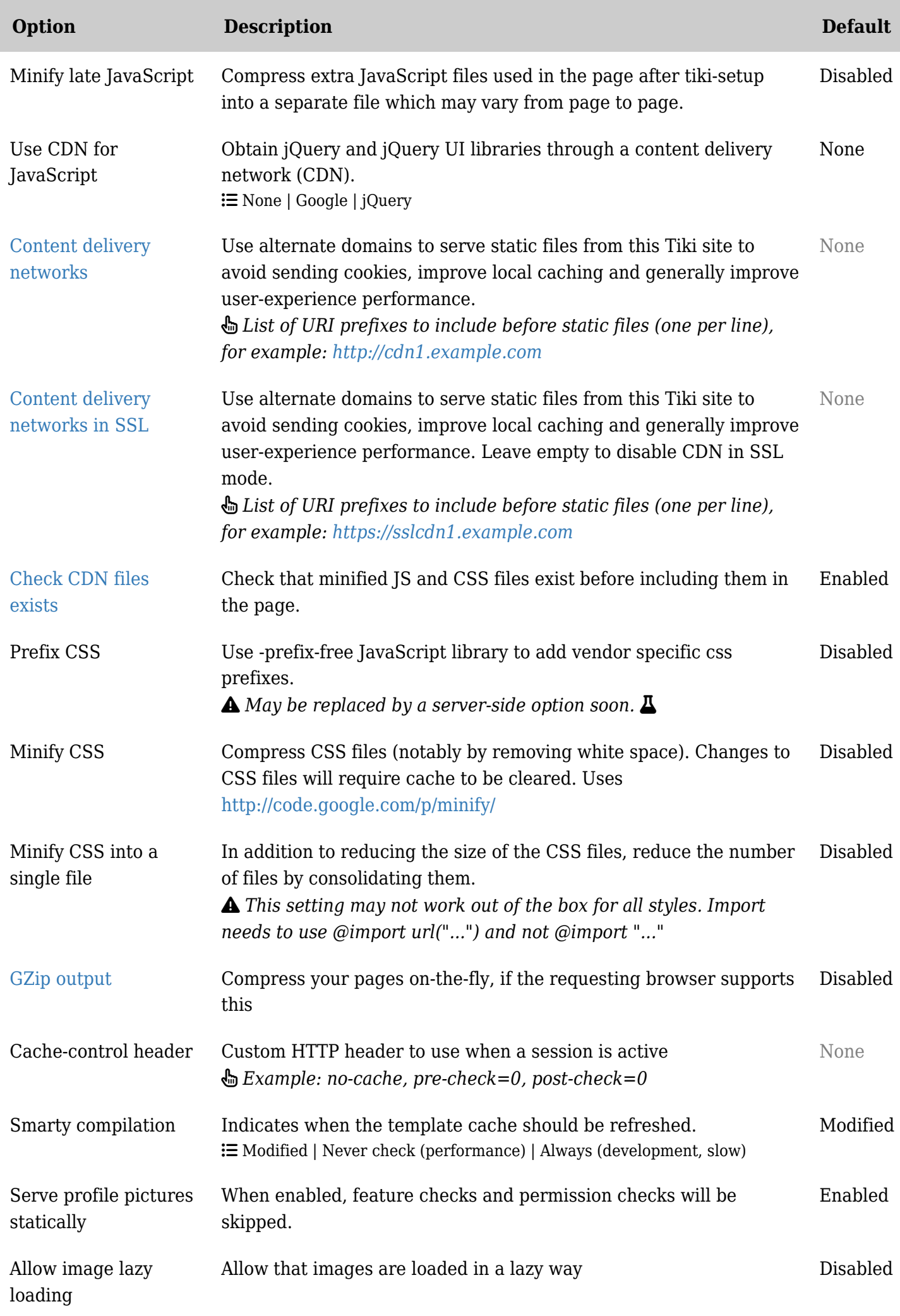

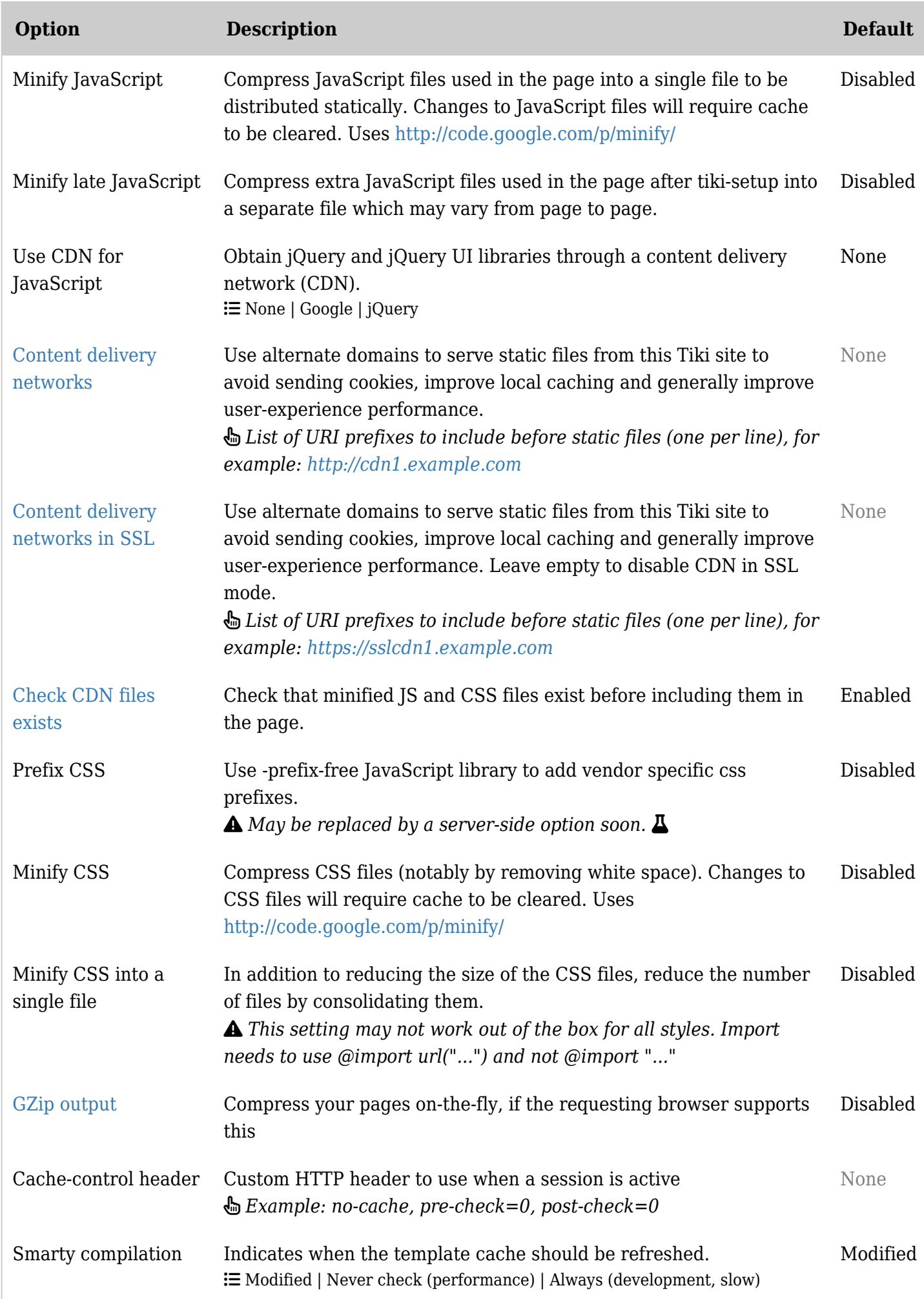

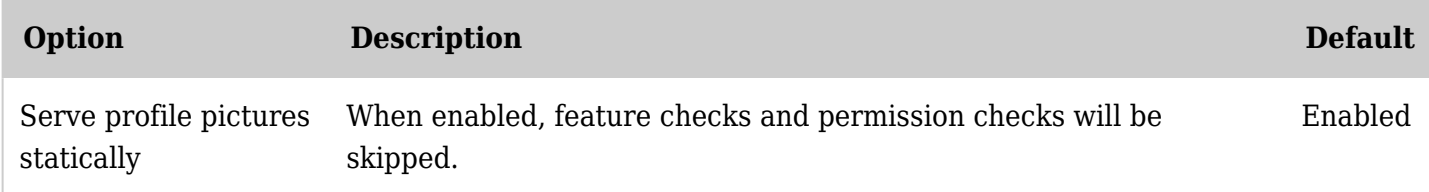